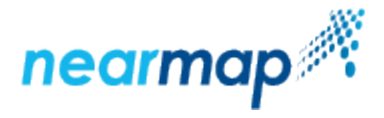

# **Coverage API**

### Introduction

Use Nearmap Coverage API to get a list of surveys by date for a location, which you can then use with Nearmap's [Tile API.](https://docs.nearmap.com/display/ND/Tile+API)

There are three ways you can retrieve coverage (surveys):

- [Retrieve Coverage for a Given Polygon](https://docs.nearmap.com/display/ND/Coverage+API#CoverageAPI-RetrieveCoverageforaGivenPolygon)
- [Retrieve Coverage for a Given Point](https://docs.nearmap.com/display/ND/Coverage+API#CoverageAPI-RetrieveCoverageforaGivenPoint)
- [Retrieve Coverage for a Given Tile Coordinate](https://docs.nearmap.com/display/ND/Coverage+API#CoverageAPI-RetrieveCoverageforaGivenTileCoordinate)  $\bullet$

This API also follows our new standard for Nearmap APIs, as explained in [Tile API](https://docs.nearmap.com/display/ND/Tile+API).

This guide includes the following sections:

- [Authentication](#page-0-0)
- [URL Requests](#page-0-1)
- [Rate Limit](#page-0-2)
- **[Retrieved Coverage Fields](#page-0-3)**
- [Retrieve Coverage for a Given Polygon](#page-1-0)
- [Retrieve Coverage for a Given Point](#page-4-0)
- [Retrieve Coverage for a Given Tile Coordinate](#page-6-0)
- [Additional Examples](#page-9-0)
- [Troubleshooting](#page-14-0)

## <span id="page-0-0"></span>Authentication

Access to Nearmap imagery is only available to authenticated subscribers. Tiles may be requested from Nearmap servers with an **API Key**. Please refer to the [API Key Authentication](https://docs.nearmap.com/display/ND/API+Key+Authentication) guide for details on how to obtain and use an API Key.

# <span id="page-0-1"></span>URL Requests

Nearmap's Coverage API is designed to be accessed by an application in an automated fashion via URL requests. We recommend that you use a mapping framework designed to consume tiled maps, such as [OpenLayers](https://openlayers.org/), [Leaflet](http://leafletjs.com/), [Google Maps JavaScript API](https://developers.google.com/maps/documentation/javascript/), etc.

# <span id="page-0-2"></span>Rate Limit

Nearmap's Coverage API has a [rate limit,](https://docs.nearmap.com/display/ND/New+Standard+for+Nearmap+APIs#NewStandardforNearmapAPIs-RateLimiting) meaning that there is a restriction on the number of requests that can be made against an endpoint.

# <span id="page-0-3"></span>Retrieved Coverage Fields

The retrieved coverage is returned as surveys in a JSON format, from most recent to least recent.

The surveys JSON includes the following fields:

- **captureDate** the survey date in the location of the survey (see [Survey Date and Photo Time\)](https://docs.nearmap.com/display/ND/Survey+Date+and+Photo+Time)
- **firstPhotoTime** the date and time in UTC of the first photo taken in the survey
- **id** the survey ID
- **lastPhotoTime** the date and time in UTC of the last photo taken in the survey
- **location** the location of the survey, includes country, region, and state. The region is usually a city or a locale, comprised of a number of surveys.
- **onlineTime** the time in UTC the survey became available online
- **pixelSize** the Ground Sample Distance in meters
- **resources** the resources available for the survey, which are the tiles. The tile set uses the [Google Maps Tile Coordinates](https://developers.google.com/maps/documentation/javascript/coordinates).
- **tiles**
	- **id**  the ID of the tile set
	- **scale** the maximum zoom level for the tile set
	- **type** the resource type of the tiles. The available values are:
		- Vert for vertical imagery
		- North for North panorama imagery
		- South for South panorama imagery
		- East for East panorama imagery
		- West for West panorama imagery
- **timezone** the universal timezone abbreviation of the location of the survey
- **utcOffset** the difference in minutes between UTC and the local timezone
- **limit** the limit of the total number of surveys returned, as specified in the request

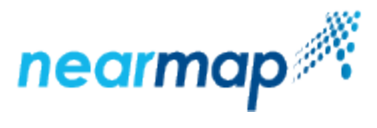

- **offset** the offset of the first survey to be displayed, as specified in the request
- **total** the total number of surveys available for this request

# <span id="page-1-0"></span>Retrieve Coverage for a Given Polygon

This API retrieves coverage (surveys) for a given polygon.

### API URL Format

https://api.nearmap.com/coverage/v2/poly/{polygon}?apikey={YOUR\_API\_KEY}

Read more about the [API URL format](https://docs.nearmap.com/display/ND/New+Standard+for+Nearmap+APIs#NewStandardforNearmapAPIs-NewAPIURLFormat).

### **Parameters**

<span id="page-1-2"></span><span id="page-1-1"></span>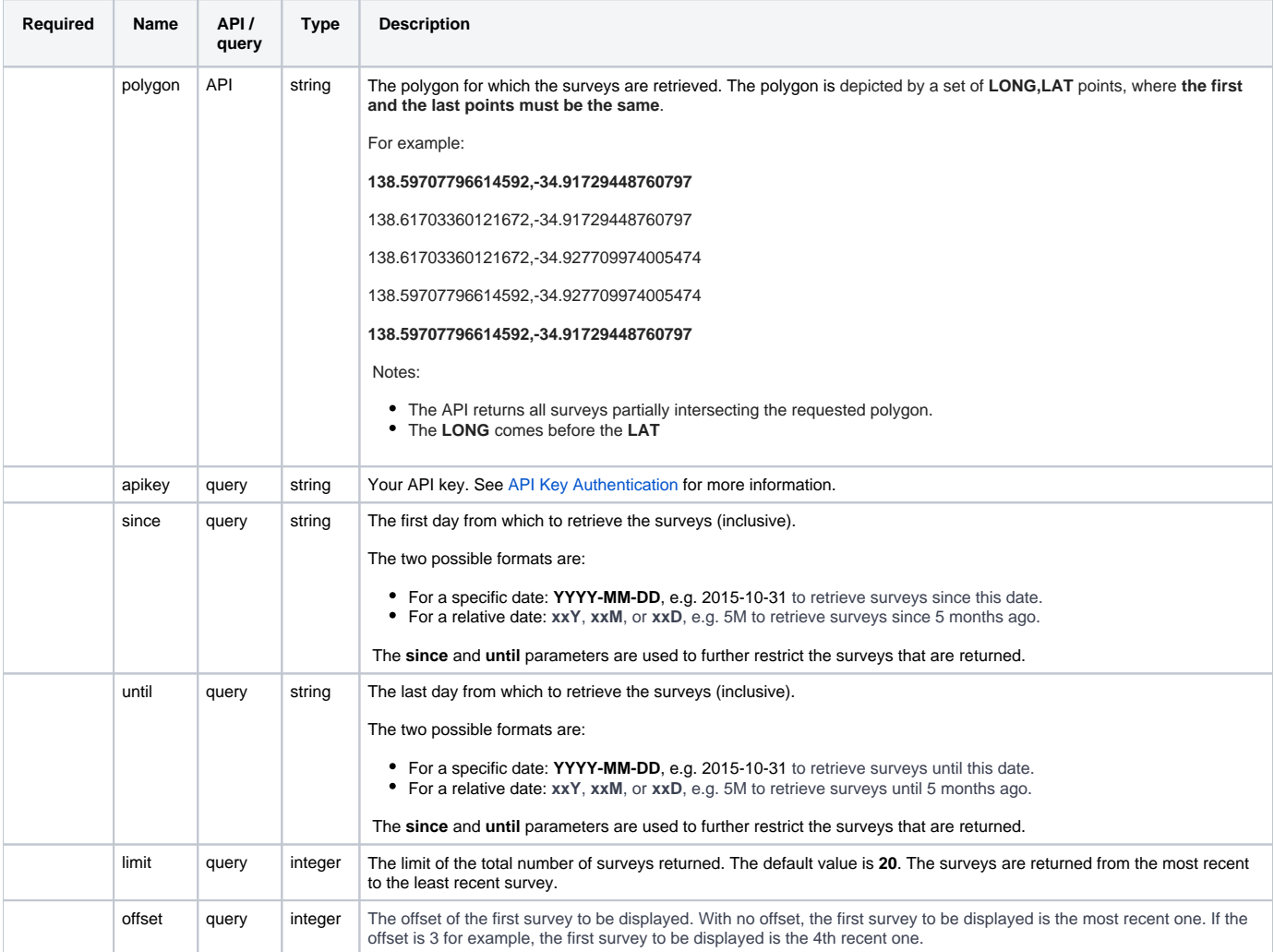

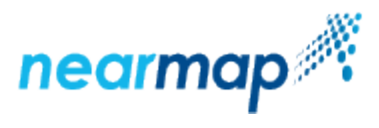

<span id="page-2-1"></span><span id="page-2-0"></span>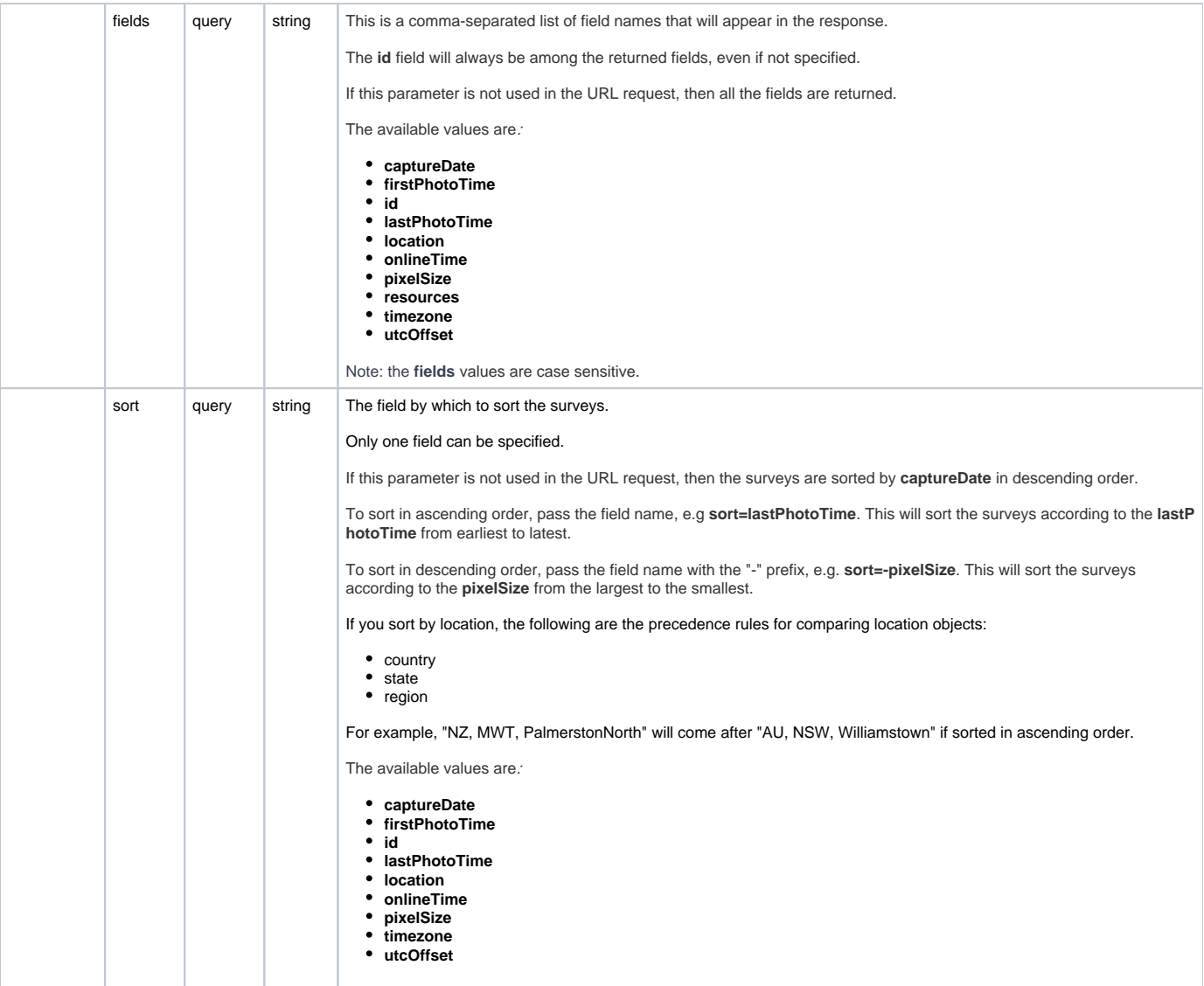

## Example

In this example we request surveys for a given polygon, limiting the response to two surveys:

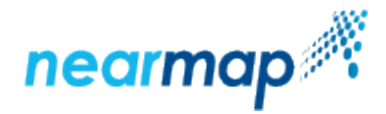

```
Request:
https://api.nearmap.com/coverage/v2/poly/138.59707796614592,-34.91729448760797
,138.61703360121672,-34.91729448760797,138.61703360121672,-34.927709974005474,
138.59707796614592,-34.927709974005474,138.59707796614592,-34.91729448760797
?apikey=Yzc2MjEzMWUtY2Q4YS00NTM2LTgyMDgtMDljZjI2YTdhMTMz&limit=2
Response:
{
          "surveys": [
                  {
                           "captureDate": "2018-10-29",
                           "firstPhotoTime": "2018-10-29T00:33:23Z",
                           "id": "100-353f704a-dcaa-11e8-b148-c715c343620e",
                           "lastPhotoTime": "2018-10-29T04:45:23Z",
                           "location": {
                                    "country": "AU",
                                    "region": "Adelaide",
                                    "state": "SA"
, where \{ \} , we have the set of \{ \} ,
                           "onlineTime": "2018-10-31T01:13:43Z",
                           "pixelSize": 0.069,
                           "resources": {
                                    "tiles": [
 {
                                                      "id": "3540420e-dcaa-11e8-b14b-5b94392a0156",
                                                     "scale": 21,
                                                     "type": "Vert"
, the contract of the contract of \{ \} , \{ \}design to the control of the control of the control of the control of the control of the control of the control of
, where \{ \} , we have the set of \{ \} ,
                           "timezone": "ACDT",
                           "utcOffset": 37800
                  },
\{ "captureDate": "2018-08-22",
                           "firstPhotoTime": "2018-08-22T00:17:33Z",
                           "id": "100-4c51ffe8-ab52-11e8-9b7a-b3f8ca0bcb81",
                           "lastPhotoTime": "2018-08-22T02:51:17Z",
                           "location": {
                                   "country": "AU",
                                    "region": "Adelaide",
                                    "state": "SA"
, where \{ \} , we have the set of \{ \} ,
                           "onlineTime": "2018-08-29T06:10:59Z",
                           "pixelSize": 0.069,
                           "resources": {
                                    "tiles": [
 {
                                                     "id": "4c55ec3e-ab52-11e8-9b7d-437267690635",
                                                     "scale": 21,
                                                     "type": "Vert"
 }
design to the control of the control of the control of the control of the control of the control of the control of
, where \{ \} , we have the set of \{ \} ,
                           "timezone": "ACST",
                           "utcOffset": 34200
 }
        \mathbf{1},
         "limit": 2,
         "offset": 0,
         "total": 66
}
```
<span id="page-3-0"></span>Responses

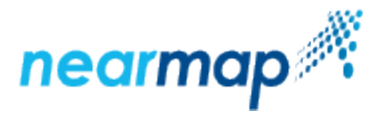

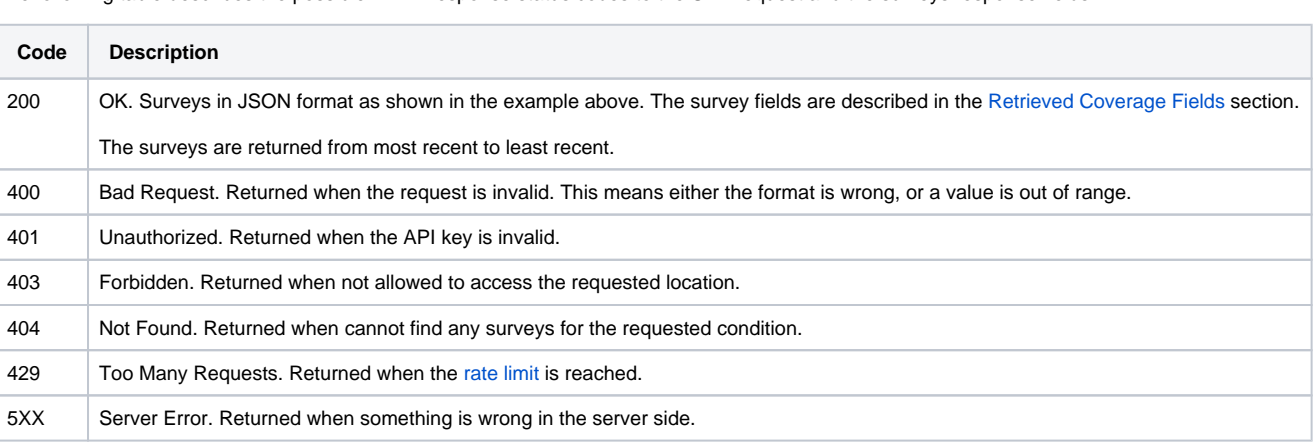

The following table describes the possible HTTP response status codes to the URL request and the surveys response fields:

# <span id="page-4-0"></span>Retrieve Coverage for a Given Point

This API retrieves coverage (surveys) for a given LONG,LAT point.

### API URL Format

https://api.nearmap.com/coverage/v2/point/{point}?apikey={YOUR\_API\_KEY}

Read more about the [API URL format](https://docs.nearmap.com/display/ND/New+Standard+for+Nearmap+APIs#NewStandardforNearmapAPIs-NewAPIURLFormat).

#### **Parameters**

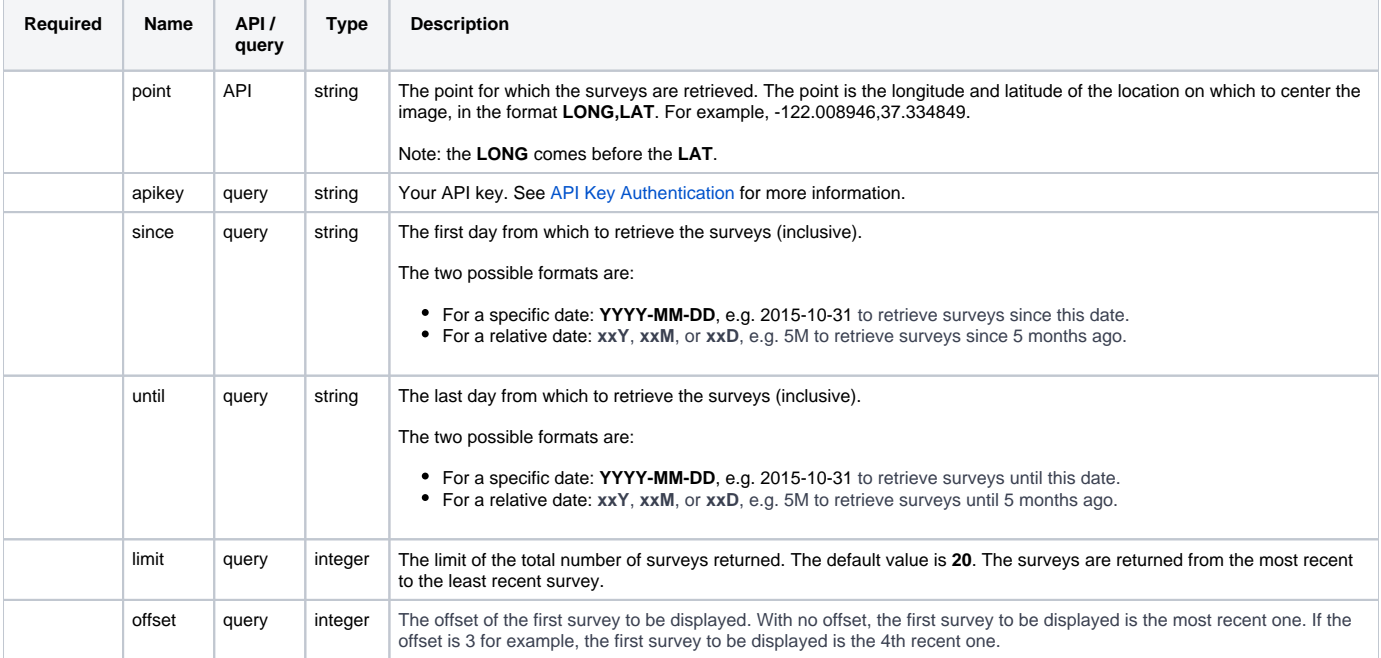

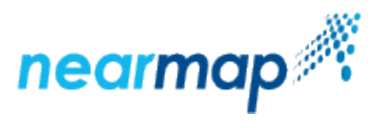

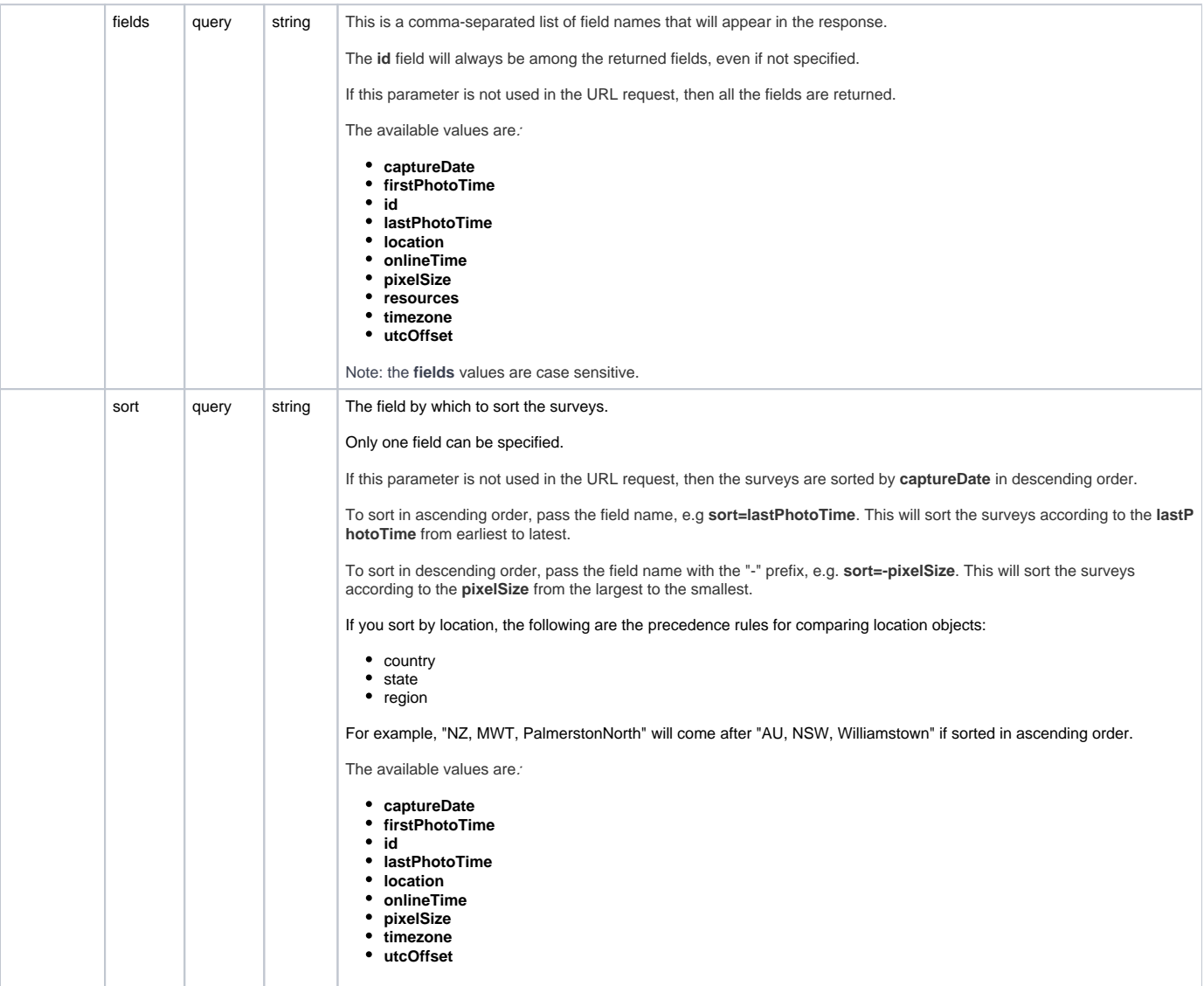

## Example

In this example we retrieve surveys for a given LONG, LAT point, limiting the response to two surveys:

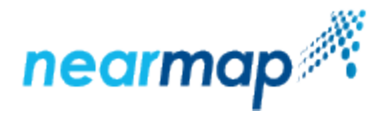

```
Request:
https://api.nearmap.com/coverage/v2/point/138.59707796614592,-34.91729448760797?
apikey=Yzc2MjEzMWUtY2Q4YS00NTM2LTgyMDgtMDljZjI2YTdhMTMz&limit=2
Response:
{
          "surveys": [
                  {
                           "captureDate": "2018-10-29",
                           "firstPhotoTime": "2018-10-29T00:33:23Z",
                           "id": "100-353f704a-dcaa-11e8-b148-c715c343620e",
                           "lastPhotoTime": "2018-10-29T04:45:23Z",
                           "location": {
                                    "country": "AU",
                                    "region": "Adelaide",
                                    "state": "SA"
, where \{ \} , we have the set of \{ \} ,
                           "onlineTime": "2018-10-31T01:13:43Z",
                           "pixelSize": 0.069,
                           "resources": {
                                    "tiles": [
 {
                                                      "id": "3540420e-dcaa-11e8-b14b-5b94392a0156",
                                                      "scale": 21,
                                                      "type": "Vert"
, the contract of the contract of \{ \} , \{ \}design to the control of the control of the control of the control of the control of the control of the control of
, where \{ \} , we have the set of \{ \} ,
                           "timezone": "ACDT",
                           "utcOffset": 37800
                  },
\{ "captureDate": "2018-08-22",
                           "firstPhotoTime": "2018-08-22T00:17:33Z",
                           "id": "100-4c51ffe8-ab52-11e8-9b7a-b3f8ca0bcb81",
                           "lastPhotoTime": "2018-08-22T02:51:17Z",
                           "location": {
                                    "country": "AU",
                                    "region": "Adelaide",
                                    "state": "SA"
, where \{ \} , we have the set of \{ \} ,
                           "onlineTime": "2018-08-29T06:10:59Z",
                           "pixelSize": 0.069,
                           "resources": {
                                    "tiles": [
 {
                                                      "id": "4c55ec3e-ab52-11e8-9b7d-437267690635",
                                                      "scale": 21,
                                                      "type": "Vert"
 }
design to the control of the control of the control of the control of the control of the control of the control of
, where \{ \} , we have the set of \{ \} ,
                           "timezone": "ACST",
                           "utcOffset": 34200
 }
          ],
         "limit": 2,
         "offset": 0,
         "total": 66
}
```
### Responses

The possible HTTP response status codes to the URL request are the [same as the previous API](#page-3-0).

<span id="page-6-0"></span>The survey fields are described in the [Retrieved Coverage Fields](https://docs.nearmap.com/display/ND/Coverage+API#CoverageAPI-RetrievedCoverageFields) section.

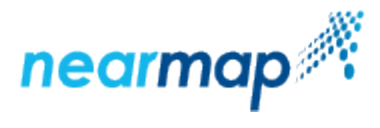

# Retrieve Coverage for a Given Tile Coordinate

This API retrieves coverage (surveys) for a given tile (x/y/z) coordinate, using the [Google Maps Tile Coordinates](https://developers.google.com/maps/documentation/javascript/coordinates).

### API URL Format

<code>https://api.nearmap.com/coverage/v2/coord/{z}/{x}/{y}?apikey={YOUR\_API\_KEY}</code>

Read more about the [API URL format](https://docs.nearmap.com/display/ND/New+Standard+for+Nearmap+APIs#NewStandardforNearmapAPIs-NewAPIURLFormat).

### **Parameters**

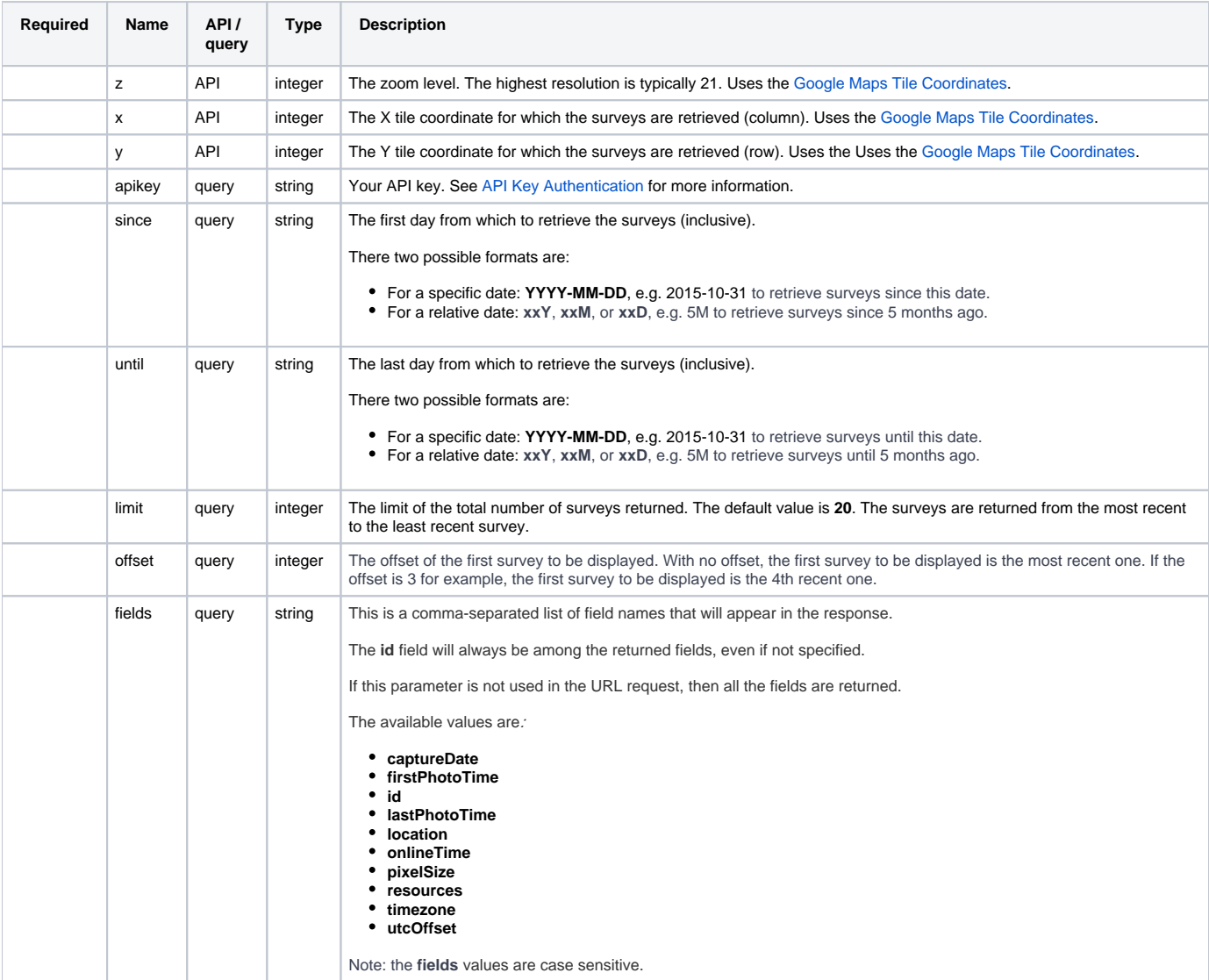

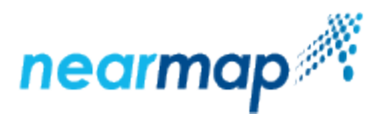

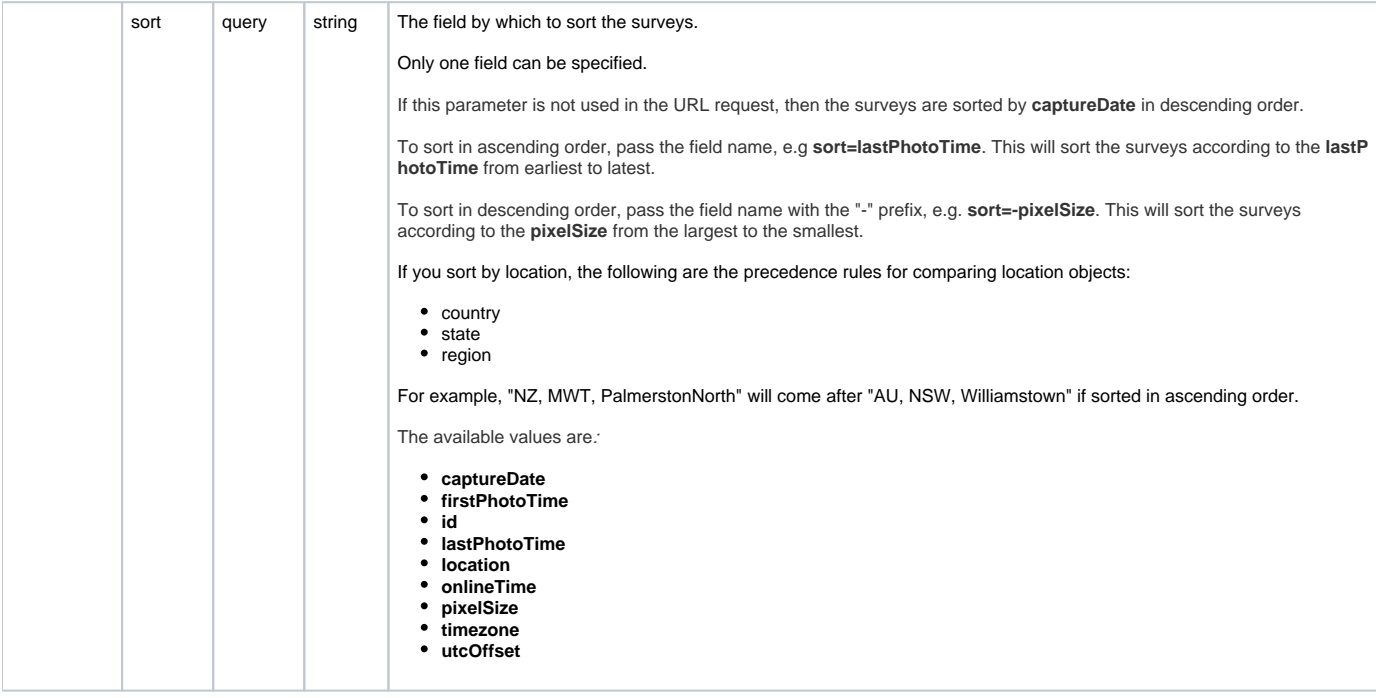

# Example

In this example we retrieve surveys for a given tile x/y/z coordinate, limiting the response to two surveys:

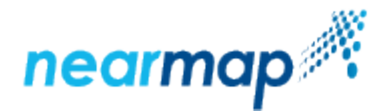

```
Request:
https://api.nearmap.com/coverage/v2/coord/16/57999/39561?
apikey=Yzc2MjEzMWUtY2Q4YS00NTM2LTgyMDgtMDljZjI2YTdhMTMz&limit=2
Response:
{
          "surveys": [
                  {
                           "captureDate": "2018-10-29",
                           "firstPhotoTime": "2018-10-29T00:33:23Z",
                           "id": "100-353f704a-dcaa-11e8-b148-c715c343620e",
                           "lastPhotoTime": "2018-10-29T04:45:23Z",
                           "location": {
                                    "country": "AU",
                                    "region": "Adelaide",
                                    "state": "SA"
, where \{ \} , we have the set of \{ \} ,
                           "onlineTime": "2018-10-31T01:13:43Z",
                           "pixelSize": 0.069,
                           "resources": {
                                    "tiles": [
 {
                                                      "id": "3540420e-dcaa-11e8-b14b-5b94392a0156",
                                                      "scale": 21,
                                                      "type": "Vert"
, the contract of the contract of \{ \} , \{ \}design to the control of the control of the control of the control of the control of the control of the control of
, where \{ \} , we have the set of \{ \} ,
                           "timezone": "ACDT",
                           "utcOffset": 37800
                  },
\{ "captureDate": "2018-08-22",
                           "firstPhotoTime": "2018-08-22T00:17:33Z",
                           "id": "100-4c51ffe8-ab52-11e8-9b7a-b3f8ca0bcb81",
                           "lastPhotoTime": "2018-08-22T02:51:17Z",
                           "location": {
                                    "country": "AU",
                                    "region": "Adelaide",
                                    "state": "SA"
, where \{ \} , we have the set of \{ \} ,
                           "onlineTime": "2018-08-29T06:10:59Z",
                           "pixelSize": 0.069,
                           "resources": {
                                    "tiles": [
 {
                                                      "id": "4c55ec3e-ab52-11e8-9b7d-437267690635",
                                                      "scale": 21,
                                                      "type": "Vert"
 }
design to the control of the control of the control of the control of the control of the control of the control of
, where \{ \} , we have the set of \{ \} ,
                           "timezone": "ACST",
                           "utcOffset": 34200
 }
          ],
         "limit": 2,
         "offset": 0,
         "total": 66
}
```
### Responses

The possible HTTP response status codes to the URL request are the [same as the previous API](#page-3-0).

<span id="page-9-0"></span>he survey fields are described in the [Retrieved Coverage Fields](https://docs.nearmap.com/display/ND/Coverage+API#CoverageAPI-RetrievedCoverageFields) section.

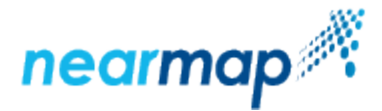

# Additional Examples

#### Using the **since** and **until** Parameters

The **[since](#page-1-1)** and **[until](#page-1-2)** parameters specify the dates for which to retrieve the surveys requested in the Coverage API.

In this example we retrieve surveys for a given polygon, **since** the 1st of Feb 2018 **until** 6 months ago:

```
Request:
https://api.nearmap.com/coverage/v2/poly/138.59707796614592,-34.91729448760797
,138.61703360121672,-34.91729448760797,138.61703360121672,-34.927709974005474,
138.59707796614592,-34.927709974005474,138.59707796614592,-34.91729448760797
?apikey=Yzc2MjEzMWUtY2Q4YS00NTM2LTgyMDgtMDljZjI2YTdhMTMz&since=2018-02-01&until=6M
Response:
{
        "surveys": [
                {
                        "captureDate": "2018-04-19",
                        "firstPhotoTime": "2018-04-19T00:10:27Z",
                        "id": "100-510ace40-49b2-11e8-bb72-ff76fb415264",
                        "lastPhotoTime": "2018-04-19T03:35:45Z",
                        "location": {
                               "country": "AU",
                               "region": "Adelaide",
                               "state": "SA"
, where \{ \} , we have the set of \{ \} ,
                        "onlineTime": "2018-04-27T00:31:24Z",
                        "pixelSize": 0.066,
                        "resources": {
                                "tiles": [
 {
                                               "id": "510ce2e8-49b2-11e8-bb75-cf2f2247d124",
                                               "scale": 21,
                                               "type": "Vert"
, the contract of the contract of \{ \} , \{ \} {
                                               "id": "51100db0-49b2-11e8-bb79-170577ffc6a6",
                                               "scale": 20,
                                               "type": "East"
, the contract of the contract of \{ \} , \{ \} {
                                               "id": "510f5294-49b2-11e8-bb78-ffe46b70e235",
                                               "scale": 21,
                                               "type": "South"
, the contract of the contract of \{ \} , \{ \} {
                                               "id": "510e8e54-49b2-11e8-bb77-131ff6e28c7d",
                                               "scale": 21,
                                               "type": "North"
, the contract of the contract of \{ \} , \{ \} {
                                               "id": "5110ee88-49b2-11e8-bb7a-bf00b6fd0bbd",
                                               "scale": 20,
                                               "type": "West"
 }
design to the control of the control of the control of the control of the control of the control of the control of
, where \{ \} , we have the set of \{ \} ,
                        "timezone": "ACST",
                        "utcOffset": 34200
                },
\{ "captureDate": "2018-02-26",
                        "firstPhotoTime": "2018-02-26T01:26:09Z",
```
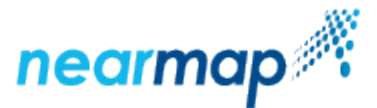

```
 "id": "100-2d147328-2028-11e8-896f-57ffd8ddb571",
                          "lastPhotoTime": "2018-02-26T05:06:56Z",
                          "location": {
                                  "country": "AU",
                                  "region": "Adelaide",
                                  "state": "SA"
, where \{ \} , we have the set of \{ \} ,
                          "onlineTime": "2018-03-05T03:49:16Z",
                          "pixelSize": 0.066,
                          "resources": {
                                  "tiles": [
 {
                                                    "id": "2d15d33a-2028-11e8-8972-ab630c07c403",
                                                    "scale": 21,
                                           "type": "Vert"
 }
design to the control of the control of the control of the control of the control of the control of the control of
, where \{ \} , we have the set of \{ \} ,
                          "timezone": "ACDT",
                 "utcOffset": 37800
 }
         ], 
         "limit": 20,
         "offset": 0,
         "total": 2
}
```
### Using the **fields** Parameter

The **fields** [parameter](#page-2-0) specifies which fields will appear in the response when retrieving surveys using the Coverage API. Note that the **id** field is always returned, even if not specified.

In this example we retrieve surveys for a given polygon, requesting only the **captureDate** and **firstPhotoTime** fields, and limiting the response to 10 surveys:

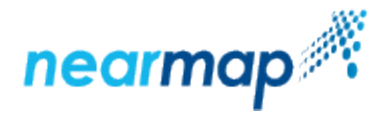

```
Request:
https://api.nearmap.com/coverage/v2/poly/138.59707796614592,-34.91729448760797
,138.61703360121672,-34.91729448760797,138.61703360121672,-34.927709974005474,
138.59707796614592,-34.927709974005474,138.59707796614592,-34.91729448760797
?apikey=Yzc2MjEzMWUtY2Q4YS00NTM2LTgyMDgtMDljZjI2YTdhMTMz&fields=id,captureDate&limit=10
Response:
{
        "surveys": [
\{ "captureDate": "2018-10-29",
                        "firstPhotoTime": "2018-10-29T00:33:23Z",
                        "id": "100-353f704a-dcaa-11e8-b148-c715c343620e"
                },
\{ "captureDate": "2018-08-22",
                        "firstPhotoTime": "2018-08-22T00:17:33Z",
                        "id": "100-4c51ffe8-ab52-11e8-9b7a-b3f8ca0bcb81"
                },
\{ "captureDate": "2018-04-19",
                        "firstPhotoTime": "2018-04-19T00:10:27Z",
                        "id": "100-510ace40-49b2-11e8-bb72-ff76fb415264"
                },
\{ "captureDate": "2018-02-26",
                        "firstPhotoTime": "2018-02-26T01:26:09Z",
                        "id": "100-2d147328-2028-11e8-896f-57ffd8ddb571"
                },
\{ "captureDate": "2018-01-16",
                        "firstPhotoTime": "2018-01-15T22:36:22Z",
                       "id": "100-5b9060a6-04a1-11e8-a51e-d3d4da5bcad9"
                },
\{ "captureDate": "2017-11-21",
                        "firstPhotoTime": "2017-11-20T23:33:18Z",
                        "id": "100-8d0cfac6-d31a-11e7-b321-b3e831dd2b87"
                },
\{ "captureDate": "2017-10-02",
                        "firstPhotoTime": "2017-10-02T00:32:26Z",
                        "id": "100-ecc6b68e-b95f-11e7-92ea-17ff5cb53b71"
                },
\{ "captureDate": "2017-06-21",
                        "firstPhotoTime": "2017-06-21T02:05:25Z",
                        "id": "100-bfbe21ea-b95f-11e7-88df-632374f558b6"
                },
\{ "captureDate": "2017-05-09",
                       "firstPhotoTime": "2017-05-09T01:51:17Z",
                       "id": "100-ac6c05ee-b95f-11e7-84bb-cb4aa50875c6"
                },
\{ "captureDate": "2017-03-17",
                        "firstPhotoTime": "2017-03-16T23:17:20Z",
                       "id": "100-9aa1adfa-b95f-11e7-80d5-6b6ef8ac2f05"
 }
        ],
        "limit": 10,
        "offset": 0,
        "total": 66
}
```
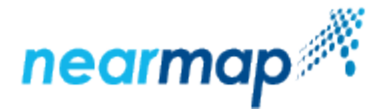

### Using the **sort** Parameter

The **sort** [parameter](#page-2-1) specifies the field by which to sort the retrieved surveys requested by the Coverage API.

In this example we retrieve surveys for a given polygon, sorting the response fields according to the **lastPhotoTime** field in an ascending order, and limiting the response to three surveys:

```
Request:
https://api.nearmap.com/coverage/v2/poly/138.59707796614592,-34.91729448760797
,138.61703360121672,-34.91729448760797,138.61703360121672,-34.927709974005474,
138.59707796614592,-34.927709974005474,138.59707796614592,-34.91729448760797
?apikey=Yzc2MjEzMWUtY2Q4YS00NTM2LTgyMDgtMDljZjI2YTdhMTMz&sort=lastPhotoTime&limit=3
Response:
{
         "surveys": [
\{ "captureDate": "2009-10-19",
                          "firstPhotoTime": "2009-10-18T18:21:46Z",
                          "id": "100-c54f488e-b95d-11e7-bd8e-5f787b2dc397",
                          "lastPhotoTime": "2009-10-19T22:39:49Z",
                          "location": {
                                  "country": "AU",
                                  "region": "Adelaide",
                                  "state": "SA"
, and the contract of \{ \} , \{ \} "onlineTime": "2018-02-09T03:32:38Z",
                          "pixelSize": 0.08,
                          "resources": {
                                  "tiles": [
 {
                                                   "id": "c55168f8-b95d-11e7-bd91-43d8499f1906",
                                                  "scale": 21,
                                                  "type": "Vert"
 }
design to the control of the control of the control of the control of the control of the control of the control of
, and the contract of \{ \} , \{ \} "timezone": "ACDT",
                          "utcOffset": 37800
                 },
\{ "captureDate": "2009-10-29",
                          "firstPhotoTime": "2009-10-28T15:52:19Z",
                          "id": "100-0647ec10-b95e-11e7-ac79-4fe499e7d4d3",
                          "lastPhotoTime": "2009-10-30T22:09:13Z",
                          "location": {
                                  "country": "AU",
                                  "region": "Adelaide",
                                  "state": "SA"
, and the contract of \{ \} , \{ \} "onlineTime": "2018-02-09T03:07:21Z",
                          "pixelSize": 0.08,
                          "resources": {
                                  "tiles": [
 {
                                                   "id": "064a0180-b95e-11e7-ac7c-2fae4102c9b7",
                                                   "scale": 21,
                                                  "type": "Vert"
 }
design to the control of the control of the control of the control of the control of the control of the control of
, and the contract of \{ \} , \{ \} "timezone": "ACDT",
                          "utcOffset": 37800
                 },
\{ "captureDate": "2009-12-01",
                          "firstPhotoTime": "2009-11-30T16:03:36Z",
                          "id": "100-c735b188-b95d-11e7-bdec-8fc52cb7008c",
                          "lastPhotoTime": "2009-12-01T23:19:42Z",
```
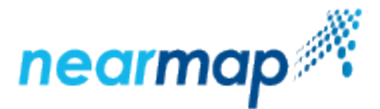

```
 "location": {
                                    "country": "AU",
                                    "region": "Adelaide",
                                    "state": "SA"
, where \{ \} , we have the set of \{ \} ,
                           "onlineTime": "2018-02-09T02:47:48Z",
                           "pixelSize": 0.08,
                           "resources": {
                                    "tiles": [
 {
                                                      "id": "c737c9a0-b95d-11e7-bdef-1f90b15ebb7e",
                                                      "scale": 21,
                                                      "type": "Vert"
 }
design to the control of the control of the control of the control of the control of the control of the control of
, where \{ \} , we have the set of \{ \} ,
                           "timezone": "ACDT",
                           "utcOffset": 37800
 }
         ],
          "limit": 3,
         "offset": 0,
         "total": 66
}
```
## <span id="page-14-0"></span>**Troubleshooting**

### Not Authorized to Access Area

If you receive the following error:

```
{"error":"You are not authorized to access this area"}
```
Check whether the coordinates that you used are **LONG,LAT points**, and not LAT,LONG points. The order is crucial, otherwise you will be requesting surveys for an area that is outside your coverage area, and this error will be returned.

For example:

The latitude and longitude for the Statue of Liberty is 40.688640, -74.043970. In the request we will change the order of the coordinates:

https://api.nearmap.com/coverage/v2/point/-74.043970,40.688640?apikey={YOUR\_API\_KEY}

The latitude and longitude for the Sydney Opera House is -33.858060, 151.214850. In the request we will change the order of the coordinates:

https://api.nearmap.com/coverage/v2/point/151.214850,-33.858060?apikey={YOUR\_API\_KEY}

This error is also returned when you request coverage for an area you are not authorized to access, for example when your API key can be used only for Australian imagery, and you request coverage for an area in the United States.

It is also possible that you requested coverage for an area that Nearmap doesn't cover.

### Invalid Polygon

If you receive the following error:

{"error": "geometry was not a valid sequence of x,y coordinates","code": "INVALID\_POLYGON"}

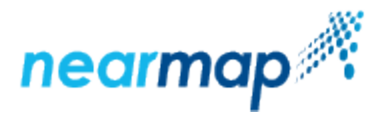

Check whether you have an extra comma or space in your URL request.

This error is also returned when the polygon is given in the wrong format.

### API Key Not Found

If you receive the following error:

{"error": "API key not found"}

Check whether you have are missing any part of the API key, or if you have an extra space in the API key.

This error is also returned when the API key is invalid. Check if the API Key that you are using is "Stale". You can confirm this and renew the API by following the instructions [listed here.](https://docs.nearmap.com/display/ND/API+Key+Authentication#APIKeyAuthentication-APIKeyStatusandRefresh)